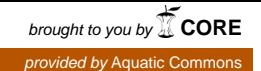

Doc. Scient. Centre Rech, Océanogr. Abidjan Vol. IX, n°2, Décembre 1978 : 115-140

# CHAINE DE TRAITEMENT DES STATISTIQUES DE PECHE ARTISANALE LES SENNES DES LAGUNES DE COTE D'IVOIRE

par

 $J.M.$  ECOUTIN<sup>1</sup>

### RE SUME

Des chaînes de traitement automatique ont été constituées en vue de calculer les paramètres habituels dans les statistiques des pêches : prise par unité d'effort, capture spécifique, structure de taille, .... Ces paramètres sont calculés pour un aspect important de la pêche artisanale en lagune Ebrié: la pêche collective, regroupant les sennes de plage et les sennes tournantes.

# ABSTRACT

Computer programs have been elaborated in order to calculate the parameters commonly used in fisheries statistics : catch per unit effort, catch by species, size distribution, ... These parameters have been computed for collective fishing, purse seine and beach seine, which is an important aspect of the artisanal fisheries in the Ebrié Lagoon.

 $1$  Centre de Recherches Océanographiques - B.P. V 18-ABIDJAN (Côte d'Ivoire)

#### INTRODUCTION

On ne peut pas toujours résoudre les problèmes statistiques posés par les pêches artisanales en appliquant les méthodes mises au point pour les pêches industrielles maritimes. C'est pourquoi nous présentons ici ces chaînes de traitement de la pêche collective qui devraient pouvoir - à quelque aménagement près « être appliquées de manière très générale. En dehors des chaînes de traitement proprement dites, la. saisie de ce type de données suppose des séries de conventions codifiées et propres à chaque pêcherie il ne nous est pas apparu nécessaire de publier ici les codages utilisés pour les lagunes ivoiriennes, codages qui concernent aussi bien les caractéristiques des engins de pêche, les lieux, les espèces . . . et qui sont publiés par ailleurs (ECOUTIN, 1979).

Pour pouvoir estimer la production piscicole de la lagune Ebrid (Fig.1) 3 grands types d'enquêtes ont été mis en place

- le premier type porte sur la pêche artisanale individuelle ; ce mode de pêche s'observe à peu près sur toute la lagune

- un deuxième axe d'enquête se tourne vers la pêche collective qui ne se pratique que dans certains secteurs de la lagune : secteurs III et V essentiellement (Fig.1) ;

- enfin les débarquements de poissons fumés sont régulièrement enqiétés en 2 endroits : Dabou et Vridi (Fig.1).

Une description plus complète de ces différents types d'enquête se trouve dans GERLOTTO et al. (1976). La pêche collective est le mode de pêche le plus important de la lagune Ebrié : elle représentait en 1975 65% des prises totales en poisson d'où l'intérêt d'une automatisation des traitements concernant ce mode de pêche, justifiée par le grand nombre d'enquêtes effectuées

La pêche collective regroupe la pêche faite à l'aide de grands filets, divisés en deux catégories : les sennes de plage et les sennes tournantes. Les caractéristiques de ces engins sont publiées par ailleurs (ECOUTIN, 1979). Ces deux types de filets correspondent à des utilisations très différentes ; on les observe aussi dans des régions lagunaires distinctes ce qui permet de diviser la pêche collective en trois groupes (Fig.1) :

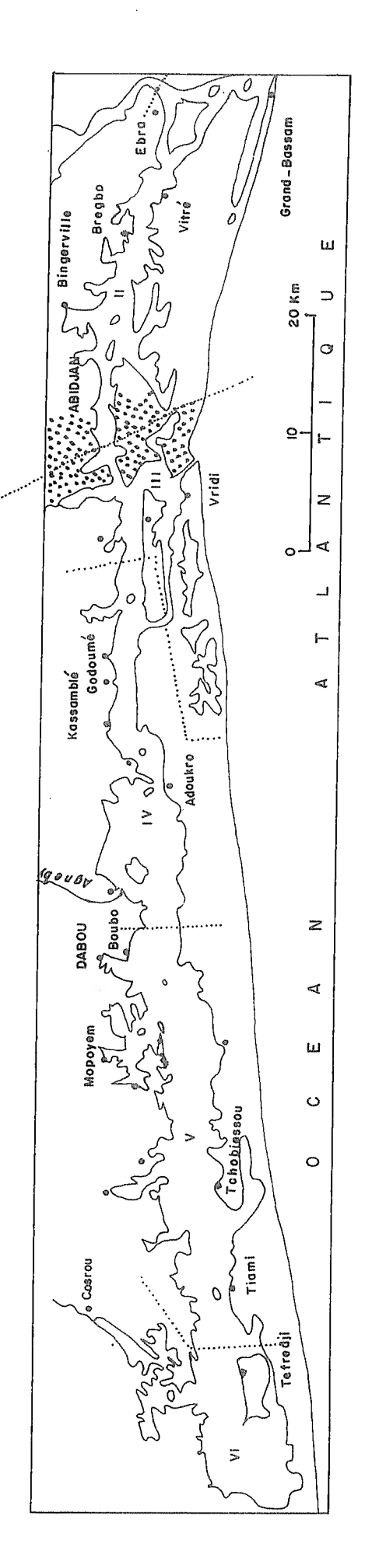

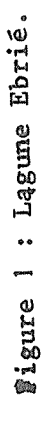

 $\bullet$ 

- la pêche en secteur III (zone de Vridi)

Dans cette zone seules sont mises en oeuvre des sennes tournantes, engins capturant surtout les poissons pélagiques.

# - la pêche en secteur V

L'engin dominant de ce secteur est la senne de plage. On peut trouver aussi quelques sennes tournantes originaires de Vridi. Un fait dominant de ce secteur est le partage du territoire lagunaire : chaque village possède une zone de pêche et peut décider de l'emploi de certains engins dans cette zone (VERDEAUX, 1979). C'est ainsi que certains villages du secteur V ont totalement interdit la pêche aux grands filets (Fig.2 : zones 509, 512, 514, 516, 517),

# - les grands filets de village (secteurs II et IV)

Quelques villages possèdent <sup>I</sup> ou 2 grands filets tirés plus ou moins régèlièrement et donc enquêtés avec beaucoup de difficultés. Il s'agit de grandes sennes de plage, dont l'état d'entretien est très variable. Ce type de pêche peut être rapproché de la pêche artisanale individuelle (difficultés d'enquête dues à un effort sporadique) et semble de moins en moins important. En revanche, les pêcheurs pratiquant les deux premiers types de pêche collective décrits peuvent être considérés comme des professionnels se consacrant entièrement à cette activité, ce qui va de pair avec un taux d'utilisation élevé de filets bien entretenus.

Les différents traitements permettent de calculer les prises par unité d'effort (p.u.e.) mensuelles pour chacun des deux types de sennes (carte code 71), les p.u.e. mensuelles et une structure de taille des prises mensuelles pour chaque espèce pêchée (carte code 72). Comme unité d'effort de pêche, nous avons choisi le jour de pêche et non le coup de pêche. Pour les sennes de plage, le nombre moyen journalier de coups est proche de 1, Pour les sennes tournantes, ce nombre est beaucoup plus fort, de l'ordre de 5 à 6 mais il a pu être montré qu'il existait une bonne corrélation entre les p.u.e. calculées par jour et celles par coup (GERLOTTO et al., 1976), ce qui permet de conserver comme unité d'effort le jour de pêche pour tous les grands filets.

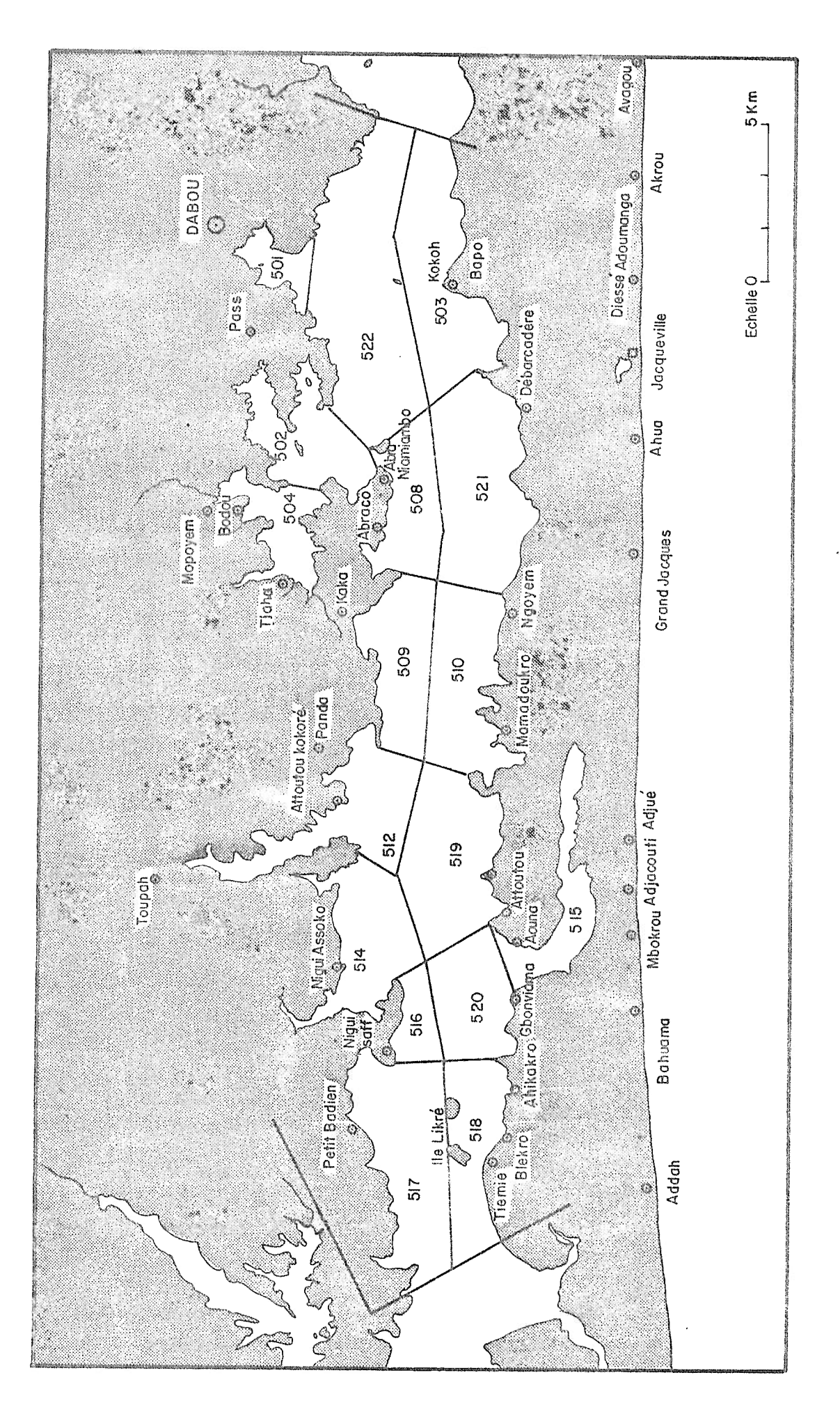

Figure 2 : Secteur V et sa zonation.

Les cartes commençant par le code 71 en colonne <sup>I</sup> et 2 permettent de calculer les prises par unité d'effort par secteur et par engin de pêche. Le traitement est assuré mois è mois pour chaque année.

### 1. DESCRIPTION DE LA CARTE CODE 71

A partir d'un cahier de données, où sont notés les résultats d'enquêtes faites sur le terrain, il est rempli des feuilles de préperforation dont un exemplaire se trouve en annexe 1.

- Col 3-6 : secteur et village, description soit de la pêcherie soit du village d'origine du grand filet. (Pour les filets de la zone de Vridi, codage 2304, pour ceux du secteur V, codage 2508. Pour les grands filets de Boubo, Cosrou, Vitré, Bregbo, codage du village).
- Col 7-8 : numéro de l'enquêteur
- Col 9-14 : date de l'enquête
- Col 15-6 : numéro d'ordre de l'enquête, permet de séparer 2 enquêtes ayant lieu le même jour
- codage du type de pirogue Col 17
- Col 18-19 : codage de l'engin de pêche
- Col 20-22 : codage des caractéristiques de l'engin de pêche
- Col 23-25 : précise le lieu de pêche du filet enquêté
- Col 26-27 nombre de coups de filets donnés au cours d'une même sortie (codage important surtout pour les sennes tournantes)
- Col 28-31 heure de début et de fin de la pêche
- Col 32-35 poids total pêché exprimé en nombre de cuvettes - Col 32-33 nombre de petites cuvettes de 10 kg - Col 34-35 : nombre de grandes cuvettes de 30 kg.

Le poids maximal pouvant être codé est de 3960 kg, soit 99 petites + 99 grandes cuvettes. En trois ans (1975-1977) ce poids maximal n'a été dépassé que quatre fois.

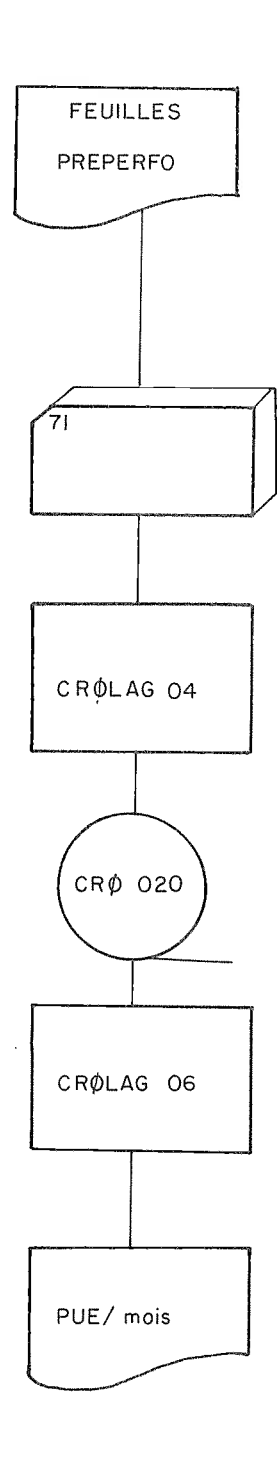

 $\sim 10^6$ 

 $\label{eq:2.1} \frac{1}{\sqrt{2}}\left(\frac{1}{\sqrt{2}}\right)^{2} \left(\frac{1}{\sqrt{2}}\right)^{2} \left(\frac{1}{\sqrt{2}}\right)^{2} \left(\frac{1}{\sqrt{2}}\right)^{2} \left(\frac{1}{\sqrt{2}}\right)^{2} \left(\frac{1}{\sqrt{2}}\right)^{2} \left(\frac{1}{\sqrt{2}}\right)^{2} \left(\frac{1}{\sqrt{2}}\right)^{2} \left(\frac{1}{\sqrt{2}}\right)^{2} \left(\frac{1}{\sqrt{2}}\right)^{2} \left(\frac{1}{\sqrt{2}}\right)^{2} \left(\$ 

Figure 3 : Chaîne carte 71

Les colonnes 36 à 56 et 57 à 77 permettent de décrire deux nouvelles enquêtes pour une même date d'enquête. Les programmes traitant des cartes code 71 admettent 1, 2 ou 3 enquêtes par carte quelle que soit la place de l'en quête sur la carte col 15-35, col 36-56, col 57-77. Les colonnes 78 à 80 ne sont jamais codées.

### 1.2. CHAINE DE TRAITEMENT

La chaîne de traitement des cartes 71 est présentée sur la figure 3. Les cartes sont vérifiées par le programme CRØLAGO4 ; une fois corrigé le fichier est alors chargé sur la bande CR0020, puis traité par le programme CRØLAGO6, calculant les prises par unité d'effort mensuelles.

### 1.2.1. Programme CRØLACO4

Le programme vérifie un certain nombre de codages, carte à carte. Il détecte 9 erreurs, codées de 2 à 10

- erreur n°2 : année non étudiée. Le fichier de cartes se compose de 2 années différentes. Or les traitements se font année par année.
- erreur n°3 : nombre de jours exagéré pour le mois étudié ; celuici est supérieur à 28, 29, 30 ou 31 suivant les mois ou les années bissextiles.
- erreur n°4 échantillonnage le dimanche ; le programme calcule le jour de la semaine où a eu lieu l'échantillonnage.
- erreur n°5 : numéro d'enquête inexistant.
- erreur n°6 : pirogue mal conceptualisée ; le codage est différent de 3 ou 4, seules pirogues pouvant faire la pêche collective.
- erreur n°7 : engin de pêche mal codé ; codage autre que <sup>I</sup> ou 2.
- erreur n°8 : nombre de cuvettes mal codé ; il faut vérifier si le poids enquêté est inférieur à 10 kg (1 petite cuvette).
- erreur n°9 : nombre de coups de filets insignifiant ; le nombre de coups de filets est nuL
- erreur n°10: numéro d'enquête déjà utilisé ; deux enquêtes ont le même numéro d'ordre, dans une même journée d'enquête.

Les erreurs 4 à 8 servent comme vérification d'erreurs possibles, les autres sont toujours à corriger.

1.2.2. Programme CRØLAGO6

CRØLAGO6 calcule les prises par unité d'effort et les productions par mois et par secteur. L'unité d'effort de pêche est définie comme étant la journée de pêche d'une pirogue ou d'une équipe. Le programme peut calculer les p.u.e. soit pour tous les types de grands filets, soit uniquement pour les sennes de plage, soit pour les sennes tournantes.

Le programme, pour fonctionner, demande une carte titre, une ou deux cartes paramètres et le fichier de cartes 71 corrigé. La première carte paramètre donne deux renseigndments

> a) - Sur le mode de calcul de l'effort journalier Trois solutions sont en effet possibles - Calculer l'effort par la formule  $f = T \times N$ avec f, l'effort T, le taux d'utilisation N, le potentiel de pêche, c'est à dire le nombre

> > maximum d'engins pouvant pêcher.

T et N sont alors indiqués sur cette première carte paramètre. Cet effort est considéré constant pour tous les mois de l'année traitée.

- Calculer l'effort mois à mois par le rapport :

$$
f \text{ observe } = \frac{NE}{NJE}
$$

avec NE, nombre d'enquêtes faites dans le mois NJE, nombre de jours d'enquêtes dans le mois.

Ceci revient à assimiler l'effort observé à l'effort réel, assimilation qui est rarement possible.

- Dans le troisième cas, un vecteur effort mensuel est lu sur la deuxième carte paramètre. C'est, bien entendu, dans cette situation que l'on a les meilleurs diagnostics sur l'activité des pêches artisanales.

> b) - Sur le type d'engin de pêche à étudier Le paramètre répondant à cette question peut prendre 3 valeurs

Pour chaque mois traité, le programme fait la somme des poids pêchés lors des enquêtes et du nombre de jours d'enquêtes assurés au cours du mois. Puis il calcule la p.u.e. par la relation :

> p.u.e. = Poids pêché enquêté<br>Northe d'orguêtes Nombre d'enquêtes

Il recherche aussi le nombre de jours par mois où il est possible de pêcher (suppression des dimanches) Connaissant l'effort, le programme calcule alors la production mensuelle,

Production =  $p.u.e.$  x effort effectif x nombre de jours

CRØLAGO6 traite ainsi mois par mois le fichier de carte 71. Lorsqu'il a fini son traitement, il calcule la prise totale annuelle à partir des estimations de la production mensuelle, puis il indique le nombre de jours d'enquêtes, le nombre total d'enquêtes et le nombre total de jours de pêche pendant la période étudiée. Il calcule aussi la prise par unité d'effort pour l'année par

# $p.u.e. = \frac{\text{Some des poids pêchés dans } l'année}{\text{Nonbre d'enquêtes dans } l'année}$

En conclusion, pour la chaîne de traitement des cartes code 71, les paramètres indispensables pour permettre l'analyse de l'enquête sont : la date, le numéro d'enquête, le type d'engin de pêche, le nombre de coups et les poids pêchés. Les paramètres concernant les lieu et heures de pêche, non utilisés dans ces programme, permettent de préciser d'éventuelles variatïons spatio-temporelles.

### 2 - CHAINE DE TRAITEMENT DES CARTES CODE 72

Les cartes 72 permettent d'enregistrer les données de mensurations des espèces échantillonnées dans les pirogues des pêcheurs. Ces données permettent ensuite de calculer les prises par unité d'effort pour chaque espèce et, s'il y a des mensurations, la structure de taille mensuelle par espèce et par secteur enquêté.

Une feuille de préperforation se trouve en annexe 2.

Col i-2 Code 72 Col 3-4 : Lieu de pêche. Il s'agit du même codage que celui des Col 23-25, 44-66 et 65-67 des cartes 71. Col 7-12 : Dates Col 13-14 : Numéro d'enquête Col 15-18 : Poids total pêché exprimé en petites et grandes cuvettes Col 19-20 : Colonne servant à décrire l'importance de l'espèce dans l'échantillon ainsi que la manière de traiter cette carte (cf. paragraphe 2.2.). Col 21-23 : Numéro de l'espèce.

Les colonnes suivantes ne sont remplies que si l'espèce échantillonnée a été mesurée

- Col 24-26 : Première lohgueur mesurée de la structure de taille
- Col 27-28 : Nombre de classes de tailles mesurées
- Col 29-80 Effectif par classes de taille. Deux cas particuliers sont à préciser

- quand un effectif d'une classe de taille est supérieur à 99, il faut utiliser la carte suivante en recopiant les renseignements jusqu'à la colonne 23 et en indiquant dans les colonnes 24-26 la première classe où l'effectif est supérieur à 99 individus (voir exemple n°1).

- s'il y a plus de 26 classes de tailles mesurées, utiliser la carte suivante, en précisant en Col 24-26 la nouvelle première longueur.

2.2. ECHANTILLONNAGE (COL.19-20)

Les échantillonnages faits en lagune peuvent se regrouper en deux catégories :

- Ceux pour lesquels aucune mensuration  $n^{\dagger}a$  été faite (ex. $n^{\circ}2$ ) ; il faut alors estimer sur le terrain les quantités par espèce et en Col,19-20, indiquer les rapports en pourcentage pondéral de chaque espèce ; la somme des pourcentages doit toujours dans ce cas être égale à 100%. Ce type d'enquête

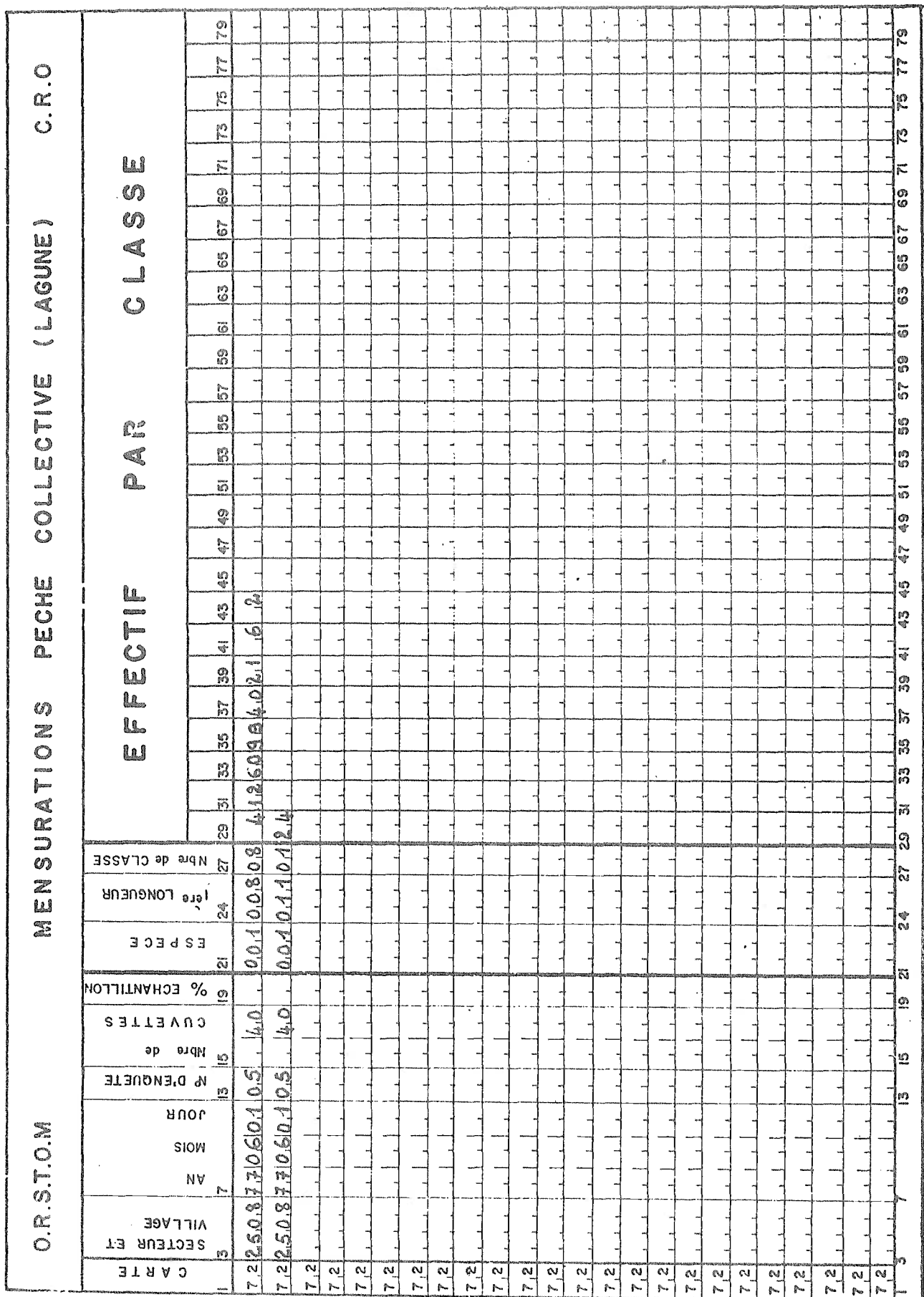

 $\bar{\beta}$ 

ne peut servir que pour calculer les p.u.e. spécifiques (ex. n°2).

- Ceux pour lesquels des mensurations ont été notées (ex.  $n°3)$ . En général ces mensurations sont issues d'un sous-échantillon de quelques kilogrammes pris sur l'ensemble de la capture. L'importance relative des espèces dans le sous-échantillon sera considérée comme représentative de celle des espèces dans la capture (ex. n°3)

Ces deux catégories décrites sont deux cas limites et bien définis. mais il existe toute une série de types intermédiaires d'échantillonnage dont voici quelques exemples

- Le poids de l'espèce n°1 a pu être estimé lors de l'échantillonnage. Il représente 40% du poids total. Des mesures de longueur ont été notées pour cette espèce. De plus dans cette enquête, un sous-échantillon a été fait décrivant trois espèces. Enfin une partie de la pêche, 20%, n'a pu être échantillonnée (code espèce 999 indique que les espèces ne sont pas déterminées), cette enquête a dû être faite sur une capture en partie déjà triée en trois tas

> - 1 tas pour l'espèce l représentant 40% de la capture ; - 1 tas d'espèces variées représentant 20% de la capture ;  $-$  l tas contenant 3 espèces, ayant fait l'objet d'un souséchantillonnage, représentant 40% de la capture  $(ex. n<sup>°</sup>4).$

- Dans une enquête où tous les poids par espèce pêchée sont connus, une structure de tailles pour une ou plusieurs espèces a pu être notée (cf. ex. n°5, espèce n°1),

- Quand dans un échantillon, tous les individus d'une espèce sont mesurés ou que les mesures faites ne font pas partie d'un sous-échantillon, ils sont dits "tous mesurés" (ex.  $n^o$ 5). Ce cas s'applique aux grands individus et à certaines espèces commercialement intéressantes qui sont triées tout de suite et qui seraient mal échantillonnées. Il faut noter alors en Col 19-20 le nombre 99, qui indiquera que la structure de tailles de l'espèce décrite ne fait pas partie d'un sous-échantillon.

- Quand la pêche enquêtée est monospécifique, on le note en indiquant le nombre 99 en Col 19-20.

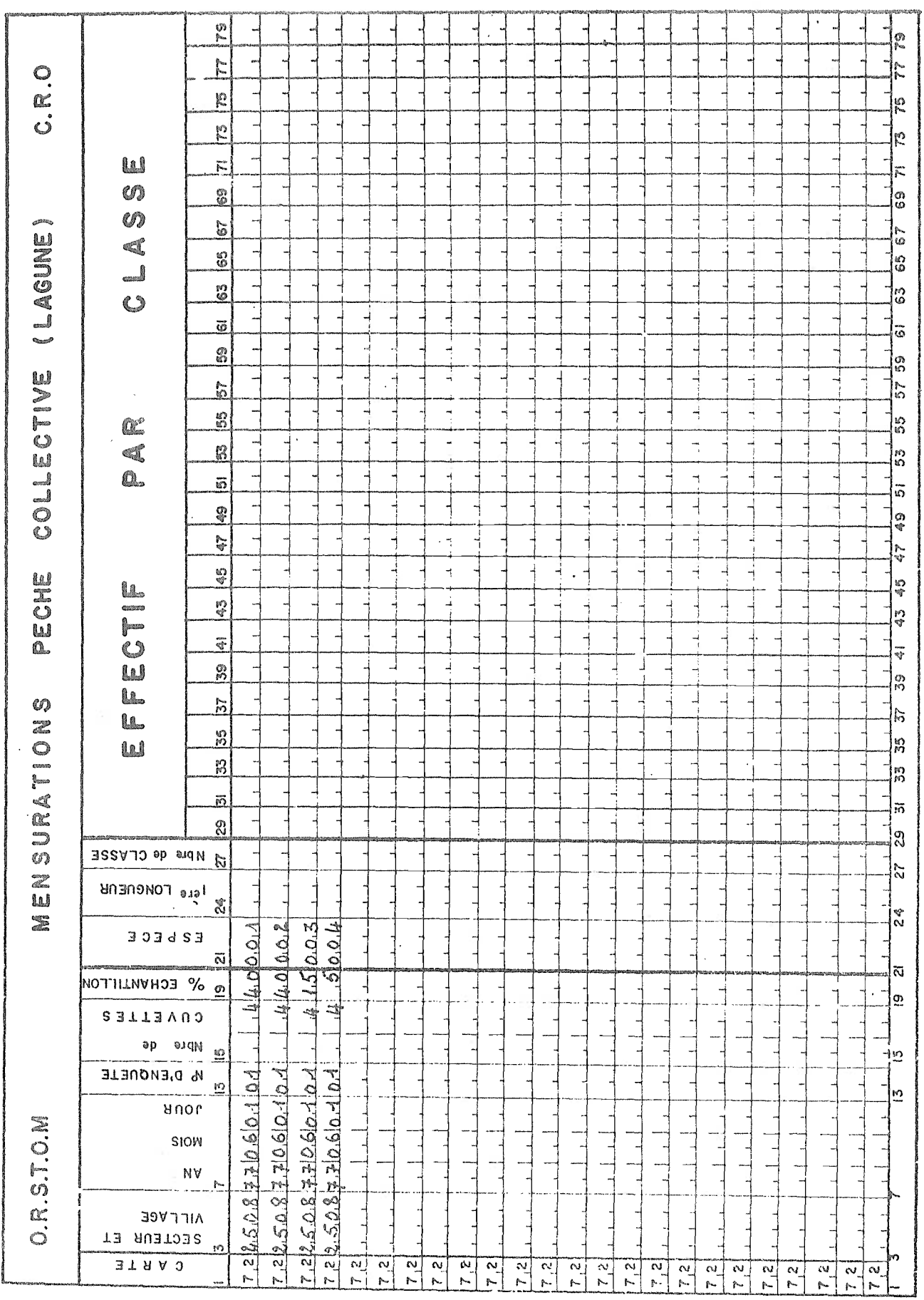

 $\sim$ 

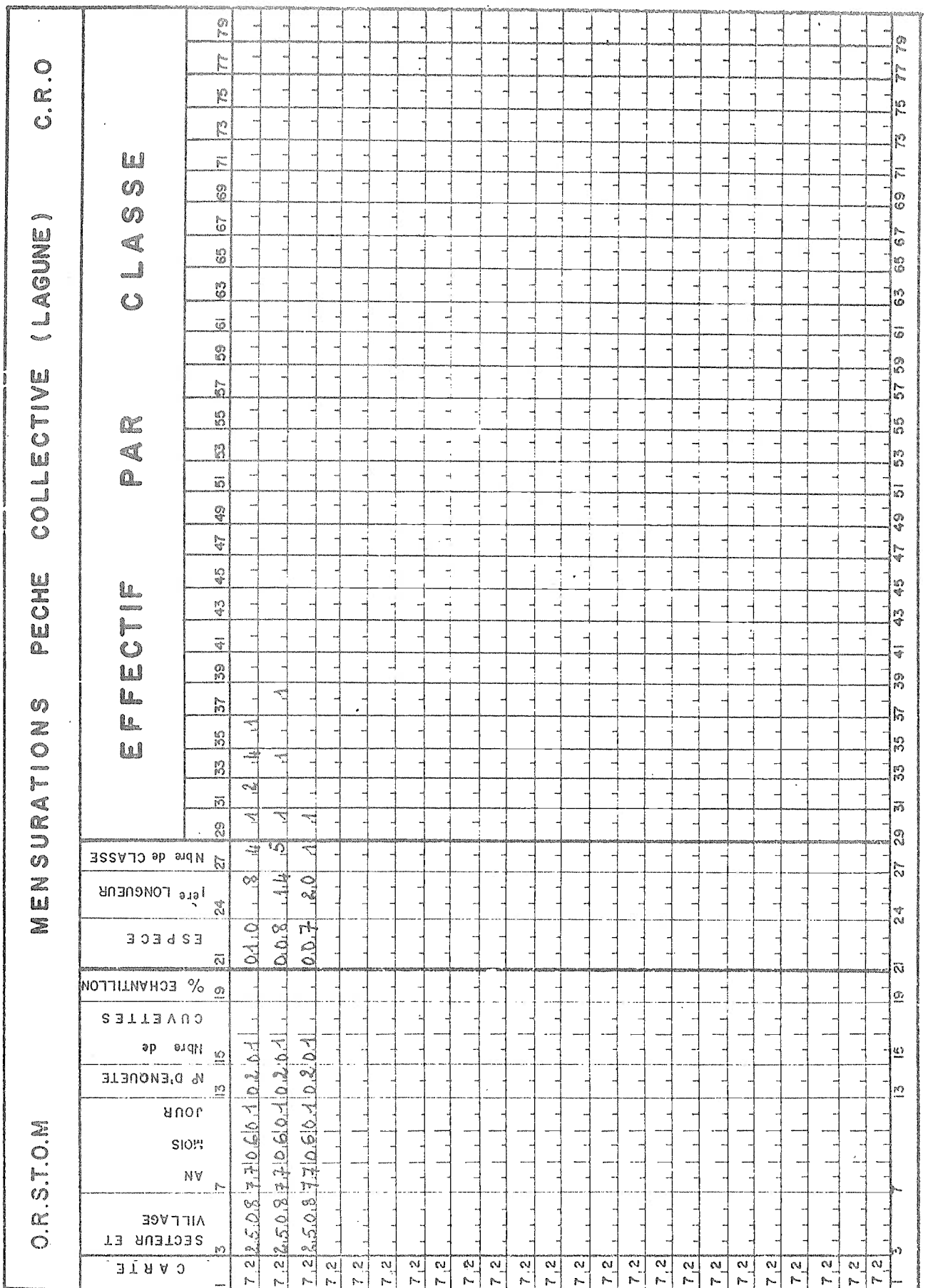

 $\bar{\beta}$ 

 $\sim$  $\ddot{\phantom{0}}$ 

 $\frac{1}{t}$ 

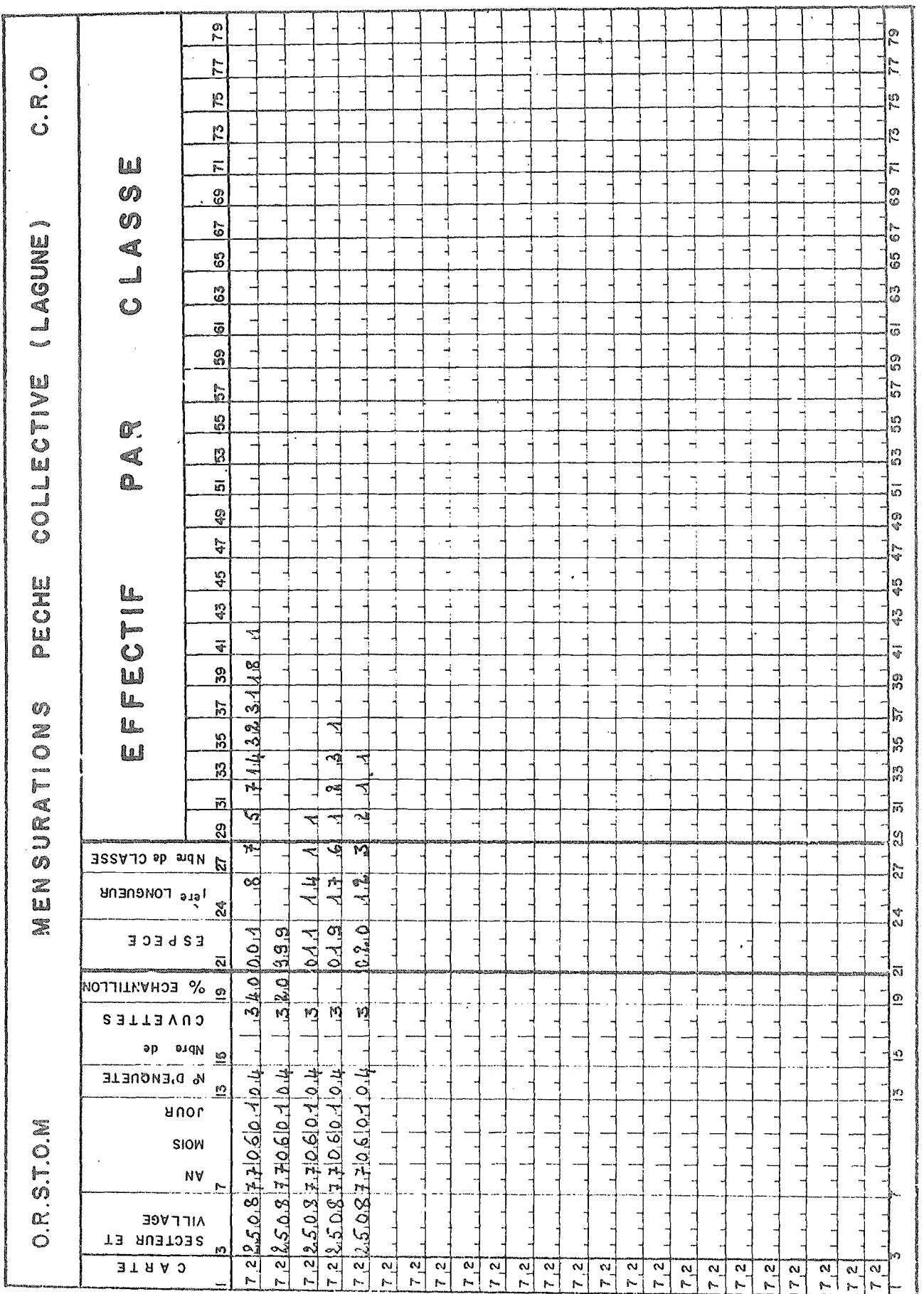

 $-13.$ 

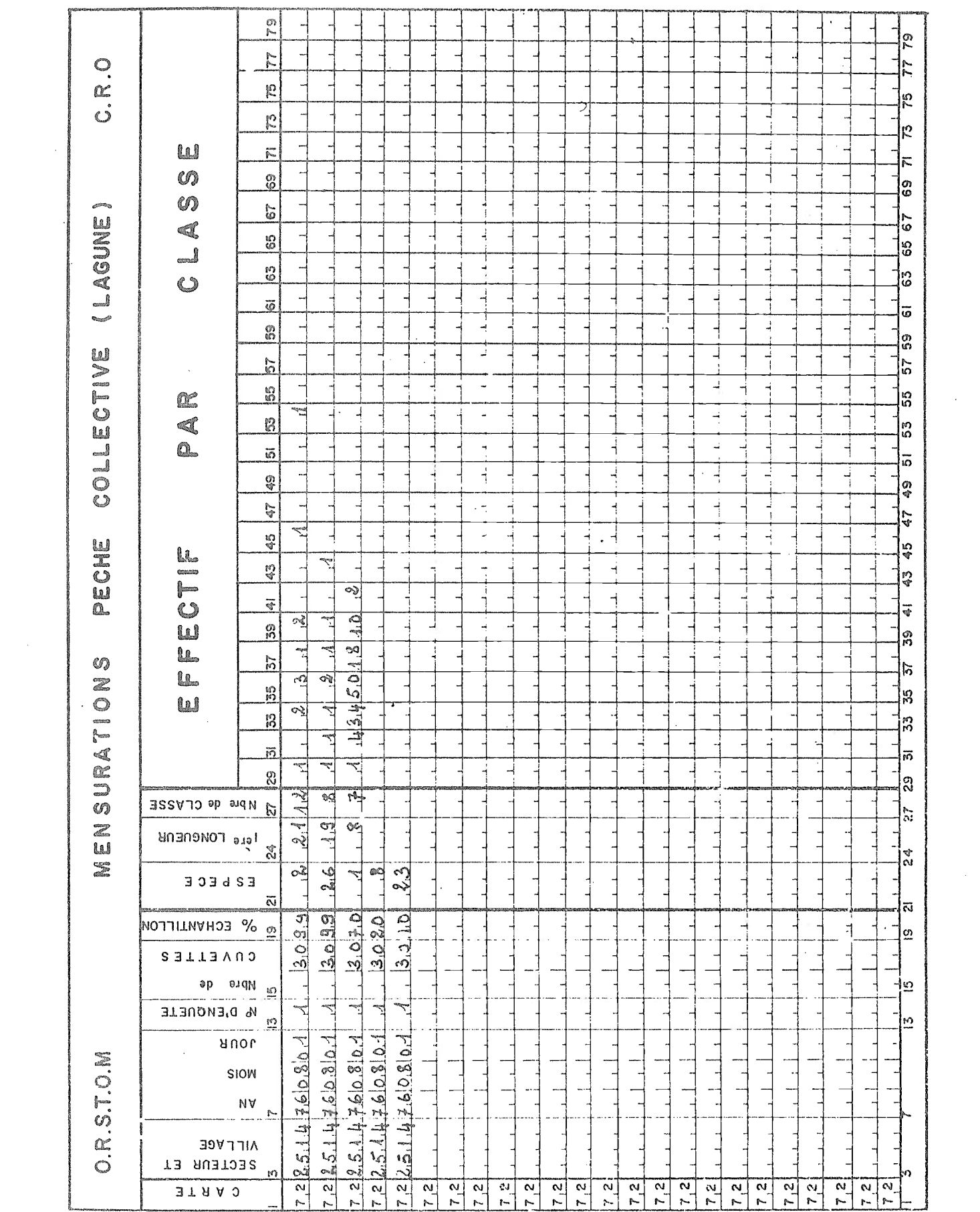

- Quand la pêche est inférieure à 10 kg, l'échantillon décrit représente en fait la totalité de la capture ; ne rien noter en Col 19-20.

Ce type de codage ne peut pas admettre les résultats d'une enquête faite à partir de 2 sous-échantillons. Pour être interprétable, il faut que les rapports entre les espèces dans  $1^{\circ}$ un des sous-échantillons soient transformés en pourcentage du poids total de la capture. Il faut pour cela connaître le poids de chaque espèce dans chaque sous-échantillon et calculer les pourcentages sur  $1'$ un des sous-échantillons par :

$$
Esp\breve{e}ce = \frac{P1}{Pse 1} \times \frac{Pse 1}{Pse 1 + Pse 2} \times 100
$$

avec : Pl, poids de l'espèce dans le sous-échantillon l Pse 1, poids du sous-échantillon <sup>i</sup> Pse 2, poids du sous-échantillon 2

### 2.3. CHAINE DE TRAITEMENT

L'organigramme de cette chaîne se trouve en figure 4. Le programme  $CRØLAGO5$  vérifie un certain nombre de codages sur les cartes. Le fichier, une fois cette étape finie, est chargé sur la bande CRØ020.Il est alors comparé enquête par enquête au fichier de cartes 71 correspondant. CRØLAGO9 permet de trier toutes les données d'une espèce. CRØLAGO7 transforme ce fichier cartes code 72 pour rendre homogènes tous les types d'enquêtes pouvant 8tre faits ; le fichier issu de cette transformation est stocké aussi sur la bande CRØ020 CRØLAG08 calcule les p.u.e. par espèce et CRØLAG10 calcule les structures de tailles mensuelles par espèce.

Ces trois derniers programmes, CRØLAGO7, O8, 10 utilisent un fichier CRØLAGUN créé sur un disque contenant les noms des espèces lagunaires ainsi que les deux paramètres de la relation longueur-poids

Poids =  $a \times \text{longueur}^b$ .

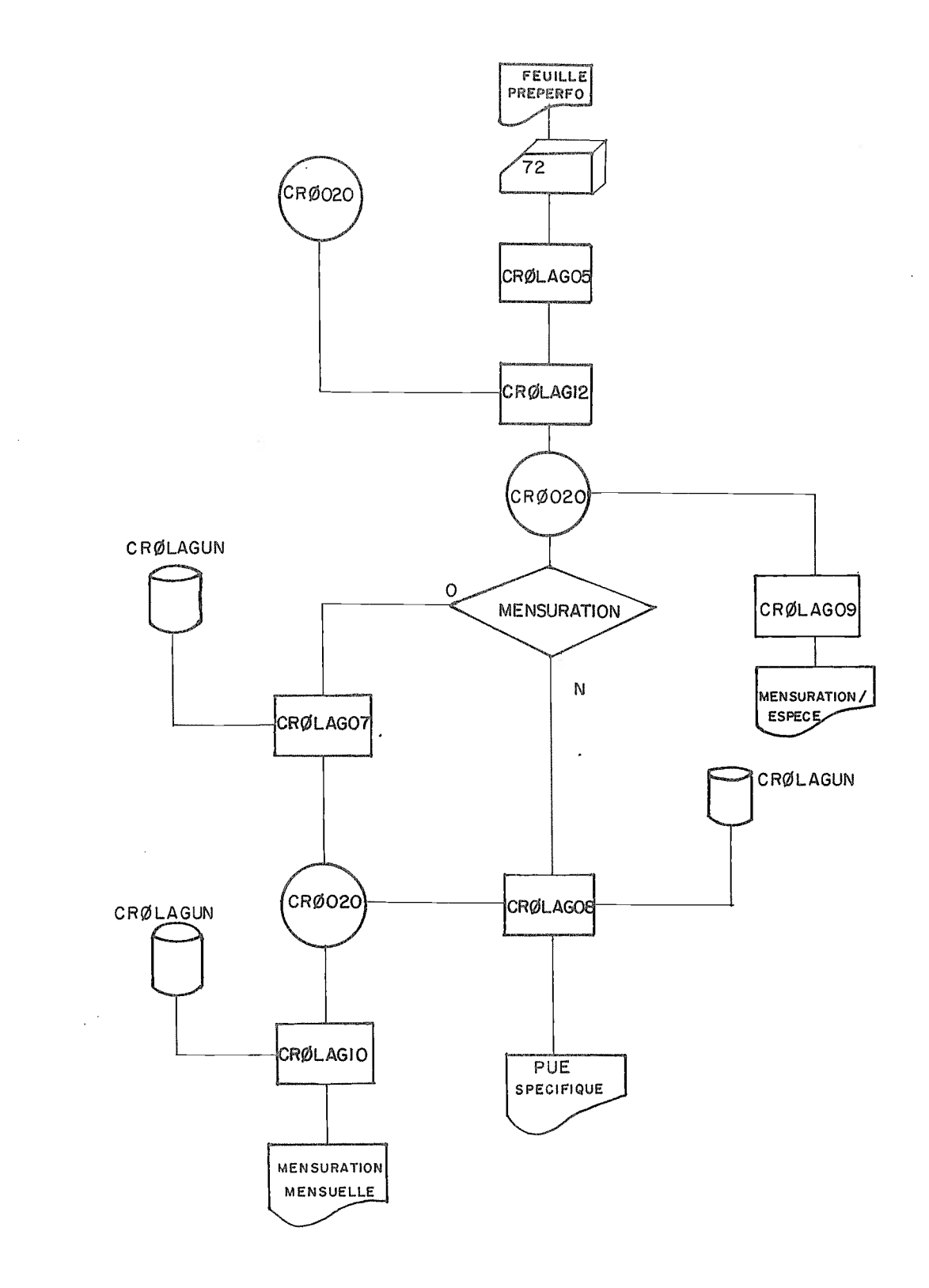

Figure 4 : Chaîne carte 72

 $\sim 10^7$ 

```
Quatorze erreurs sont détectées au cours de ce programme :
- Erreur n° l : Absence de numéro d'enquête
- Erreur n° 2 : Poids pêché nul. Ce diagnostic n'est pas toujours
                une erreur. Il s'agit principalement d'une vérifi-
                cation.
- Erreur n° 3 : Espèce mal codée.
- Erreur n° 4 : Espèce mesurée, mais première longueur ou nombre
                de classes oubliés.
- Erreur n° 5 : Espèce mesurée, mais premier effectif ou nombre de
                classes oubliés.
- Erreur n° 6 : Le nombre de classes indiqué est différent du
                nombre de classes de la structure de taille dé-
                crite sur la carte.
- Erreur n° 7 : Une espèce mesurée est en même temps décrite par
                un pourcentage différent de 99 (exemple n°5,
                espèce n°1). Ce type d'erreur peut être normal.
- Erreur n° 8 : Dans un même jour d'enquête, deux enquêtes diffé-
                rentes ont le même numéro d'ordre. Il s'agit soit
                d'une erreur sur le numéro, soit d'un problème de
                rangement de cartes.
- Erreur n° 9 : Dans une même enquête, le poids pêché n'est pas
                constant.
- Erreur n°10 : Ce test détecte deux problèmes différents :
                   Dans une enquête, une espèce ne peut pas
                être décrite deux fois, avec à chaque fois un
                pourcentage différent compris entre 0 et 99. Ce
                type d'erreur est obligatoirement à corriger.
                   . Dans une enquête, une espèce est décrite par
                un pourcentage alors que les autres espèces sont
                décrites uniquement par des mensurations. Ce test
                permet de vérifier que le pourcentage indiqué
                n'est pas une erreur.
- Erreur n°11 Ce type de test analyse aussi un certain nombre de
                problèmes quand, dans une enquête, une espèce
                est décrite deux fois avec en Col 19-20, le même
                pourcentage, et quand les structures de taille se
                recouvrent, le programme indique l'erreur il pour
                la deuxième carte. Un cas normal de ce type peut
                se rencontrer quand l'effectif d'une classe de
                taille est supérieur à 99 ; la (ou les) carte (s)
                suivante (s) permet (tent) de compléter cet effec-
                t-if.
```
Tous les autres cas sont des erreurs : oubli d'un pourcentage pour une des deux cartes, espèces différentes, même carte en double ...

- Erreur n°12 : L'ordre des jours dans le mois ou des mois dans l'année n'est pas croissant.
- Erreur n°13 : La somme des pourcentages, codés entre 1 et 98, de l'enquête précêdente, est différente de 100% Cette erreur est notée sur la première carte qui suit l'enquête incriminée, Ce diagnostic peut être normal si l'enquête précédente comprend des espèces décrites par un sous-échantillon et d'autres par des pourcentages.
- Erreur n°14 : Quand il n'y a qu'une espèce dans une enquête, la colonne "pourcentage" doit contenir le nombre 99.

### 2.3.2. Programme CRØLAG12

Ce programme compare jour par jour et enquête par enquête les données d'une même année issues d'un fichier de cartes 71 et de cartes 72. Il détecte en particulier deux erreurs importantes

- Une non-concordance entre les 2 fichiers, pour une même enquête, de la prise totale en poissons

- La présence d'enquêtes seulement sur le fichier 72. En effet une enquête ne peut pas être décrite uniquement sur le fichier 72

D'autres erreurs sont signalées teiles un désordre dans le rangement des numéros d'enquêtes ou l'absence d'une enquête sur le fichier 72 pourtant décrite sur le fichier 7L

### 2.3.3. Programme CRØLAGO9

Ce programme permet de trier toutes les données concernant une espèce choisie sur un fichier de cartes 72

### 2.3.4. Programme CRØLAG07

CRØLAGO7 assure deux fonctions différentes :

a) - Transformer tous les types d'enquêtes possibles (cf. paragraphe 2.2) en une seule présentation

Les enquêtes dans lesquelles toutes les espèces sont décrites par un pourcentage (avec somme  $\% = 100$ ) ne sont pas touchées (cf. exemple n°2). Pour les enquêtes décrites par un sous-échantillonnage (exemple n°3), le programme calcule le poids des poissons décrits par la structure de tailLe et prend comme pourcentage pour une espèce le rapport de son poids au poids du sous-échantillon

$$
\% \text{ espèce A} = \frac{\text{Poids échantillon espèce A}}{\text{Poids échantillon total}} \times 100 \qquad (1)
$$

- Si dans une enquête, une espèce est décrite par un pourcentage et d'autres par un sous-échantillon (exemple n°4), le mode de calcul du pourcentage de ces dernières espèces se fait par la formule précédente, puis par

 $%$  espèce A =  $%$  espèce A calculé par (1)x(100 - somme  $%$  connue)

- Pour les poissons dits "tous mesurés", le programme calcule le poids correspondant à la structure de taille et estime le pourcentage pour ces espèces par

 $\%$  espèce =  $\frac{\text{Poids calculate}}{\text{Poids total de la pêche}} \times 100$ 

A la fin du traitement d'une enquête, le programme fait la somme de tous les pourcentages et si celle-ci est supérieure à 102 ou inférieure à 98, il édite un message d'erreur. Lorsque la somme des pourcentages est supérieure à 105, un module du programme rectifie les pourcentages de l'enquête concernée. En effet cette erreur est due à un grand nombre de poissons dits "tous mesurés".

b) - Extrapoler les structures de taille des sous-échantillons à la population pêchée.

La deuxième partie de CRØLAGO7 permet de calculer les structures de tailles spécifiques par rapport à la population totale pêchée par la formule:

Nouvel effectif = Ancien effectif x  $\frac{\text{Poids} \text{ Espèce dans } \text{la population}}{\text{Poids dans } \text{1}^{\dagger} \text{échantillon}}$ 

Pour les poissons "tous mesurés", cette transformation n'est pas faite. Enfin quand le traitement de l'enquête est fini, le programme regroupe toutes les données existantes pour une même espèce dans l'enquête étudiée en additionnant les pourcentages et en superposant les structures de taille.

En fin de traitement du fichier, le programme édite les nombres de mois, jours et enquêtes, le nombre d'articles en entrée et celui en sortie.

Trois erreurs sont analysées dans le programme

- nombre d'espèces dans une enquête supérieur à 30
- nombre de classes de taille pour une espèce supérieur à 61
- somme des pourcentages dans une enquête supérieure à 102 ou inférieure à 98.

Les deux premières erreurs sont dues à des dimensions de tableaux et le programme s'arrête après l'une de ces deux erreurs.

## 2.3.5. Programme CRØLAGO8

Ce programme calcule les prises par unité d'effort par espèce et par mois. Le calcul se fait à partir du poids total de la pêche et des pourcentages spécifiques. Les fichiers pour lesquels ces pourcentages sont indiqués au niveau de l'enquête peuvent passer directement par ce programme. Ceux qui sont constitués par des enquêtes de présentations variées doivent d'abord passer par CRØLAGO7. Le calcul se fait mois par mois et donne en sortie le nombre d'enquêtes où l'espèce est présente, le poids échantillonné pour cette espèce, l'importance relative (%) et la prise par unité d'effort (p.u.e.) en kilogramme.

### 2.3.6. Programme CRØLAGIO

Ce programme permet de calculer à partir des mensurations de chaque enquête, la structure de taille mensuelle et annuelle pour chaque espèce. Il peut fonctionnersoit à partir d'un fichier de données cartes code 72 soit à partir d'un fichier issu de CRØLAGO7. Dans le premier cas, on obtient les structures de taille mensuelles des poissons échantillonnés. Dans le deuxième cas, les structures de taille sont corrigées et extrapolées en fonction de l'échantillon et de l'effort de pêche, on obtient donc ainsi des structures

de taille par unité d'effort pour les populations pêchées.

Notons en terminant que contrairement à ce qui se passe dans la chaîne de traitement des cartes code 71, tous les paramètres notés sont indispensables à celle des cartes code 72.

 $- 138 -$ 

Cette méthode a été mise au point sur des données récoltées en 1976 et 1977 et les résultats de ces traitements publiés (Durand et  $a\ell_s$ , 1978). Cette mise au point a été effectuée sur un ordinateur IBM 370-145 de l'Office Central de Mécanographie d'Abidjan, mais les chaînes ont été formées de façon modulaire de manière à pouvoir être utilisées sur des ordinateurs de puissance moyenne (Hewlett Packard 21 MXE par exemple).

Ces deux chaînes permettent de traiter maintenant en routine tous les aspects statistiques des pêches, qu'ils aient trait aux prises totales, aux prises par unité d'effort, aux structures de taille etc .. . des pêches artisanales collectives. C'est là le préalable nécessaire, sinon suffisant, à des études de dynamique des populations pouvant conduire à la mise sur pied de modèles de gestion rationnelle des stocks iagunaires

### BIBLIOGRAPHIE

- BRIET, R., GERLOTTO, F. et GARCIA, S., 1975 La pêche artisanale en lagune Ebrié : Résultats préliminaires. Centre Rech. Océanogr. Abidjan, multigr., 10/75.
- DURAND, J.R., AMON KOTHIAS, J.B., ECOUTIN, J.M., GERLOTTO, F., HIE DARE, J.P. et LAE, R., 1978 - Statistique de pêche en lagune Ebrié - Année 1976 et 1977. Doc. Scient, Centre Rech. Océanogr. Abidjan, IX (2) : 67-114.
- ECOUTIN, J.M., 1979 Chaînes de traitement des statistiques de pêche artisanale : Annexes et codages. Arch. Scient. Centre Rech. Océanogr, Abidjan (à paraître).
- GERLOTTO, F., HEM, S. et BRIET, R., 1976 Statistiques de pêche en Lagune Ebrié Année 1975.  $CRO/MRS$ , Sér. Stat., 1 (2) : 42 p. multigr.
- VERDEAU, F., 1979 Rêle social et destination économique de la pêche en lagune Ebrié. ORSTOM, Petit Bassam (sous presse),

 $\mathbb{Z}$ 

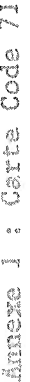

 $\mathcal{A}$ 

 $\bar{z}$ 

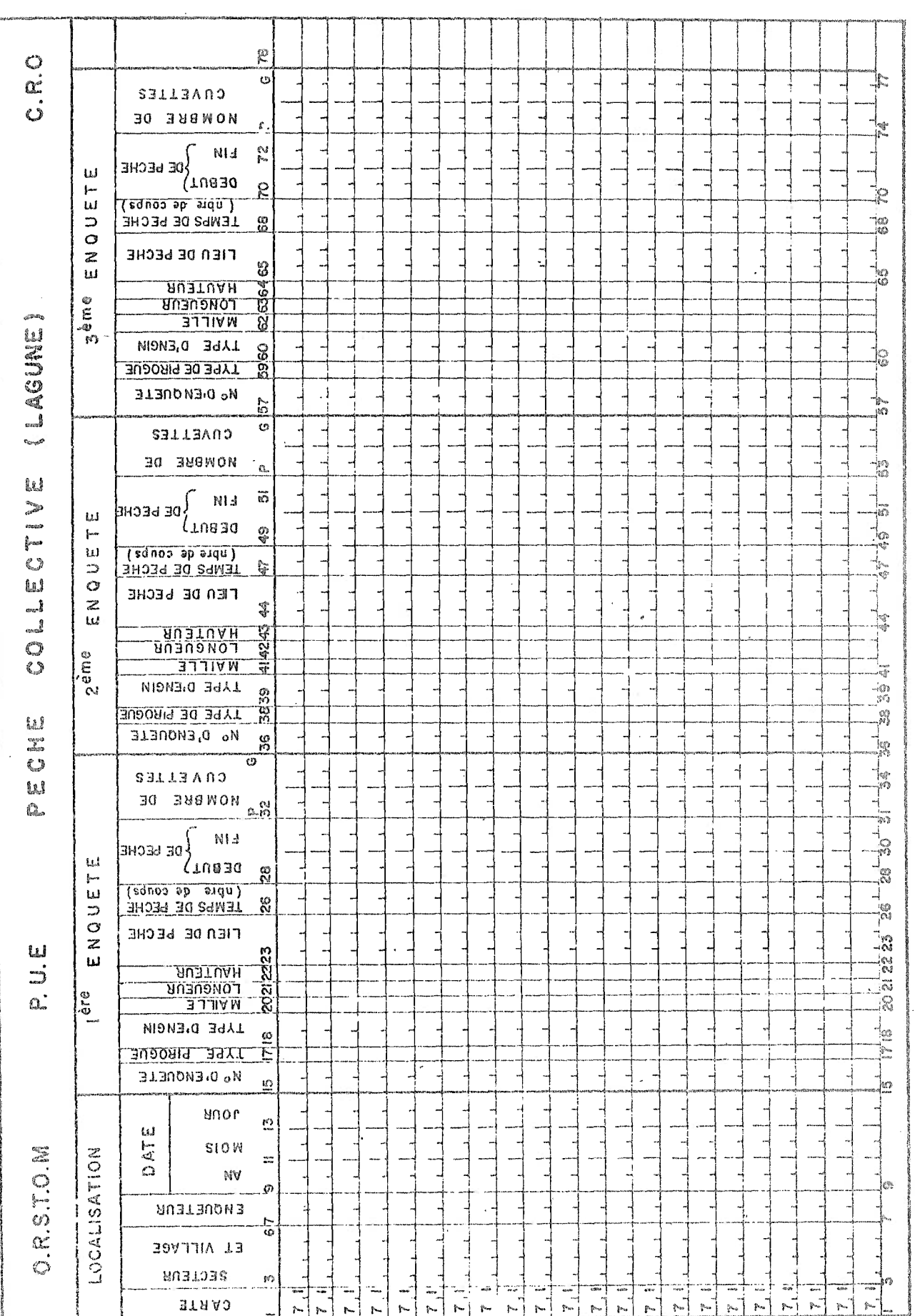

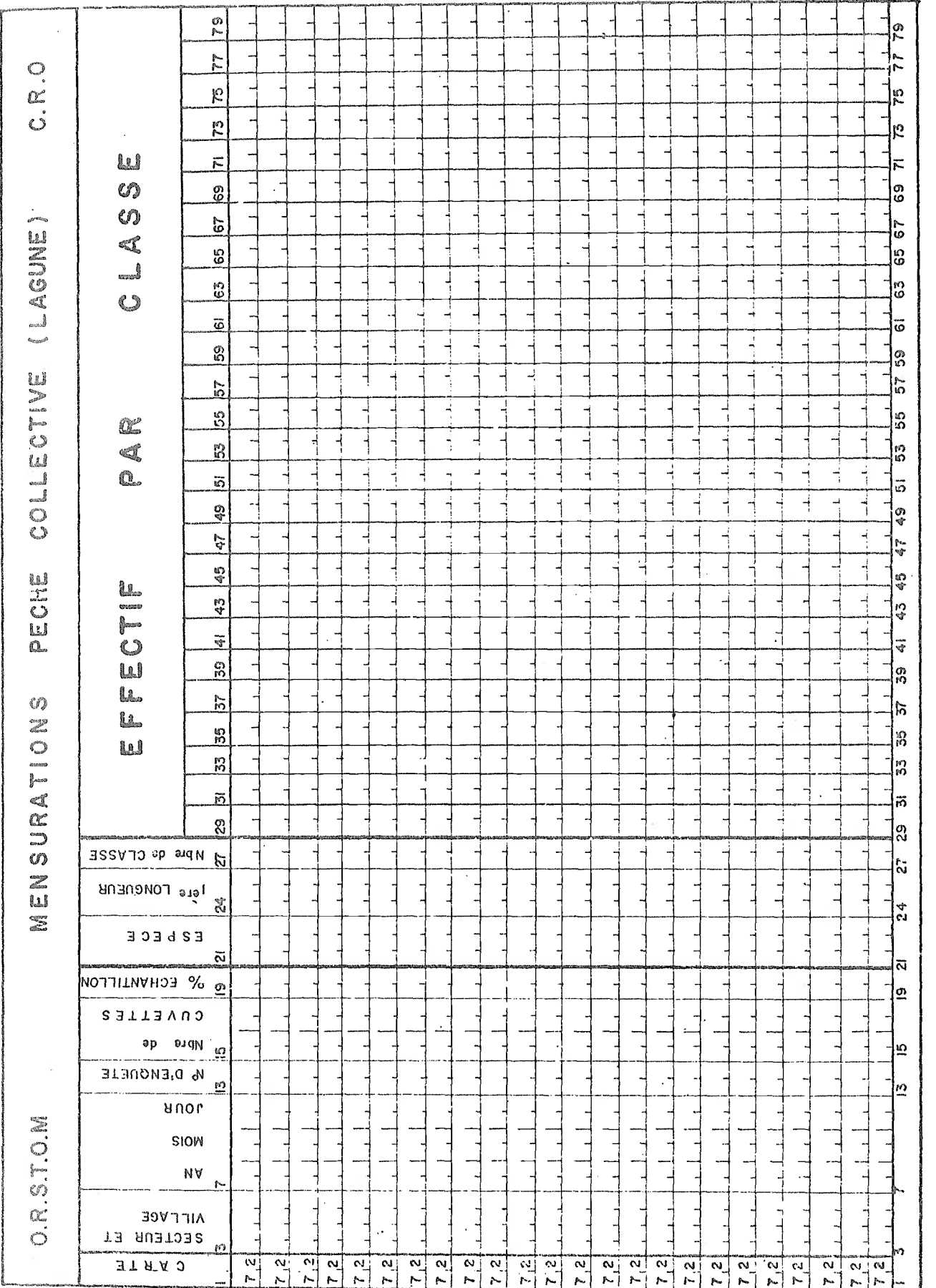

 $\hat{\boldsymbol{\beta}}$ 

 $\hat{\mathcal{A}}$